par Elie Roux

#### Membres présents

Antoine Fraticelli, Mathieu Perceau, Vincent Touchard, Stéphane Cance, Nicolas Aupetit, Julien Dhersin, Jérémie Corbier, Elie Roux

## Ordre du Jour

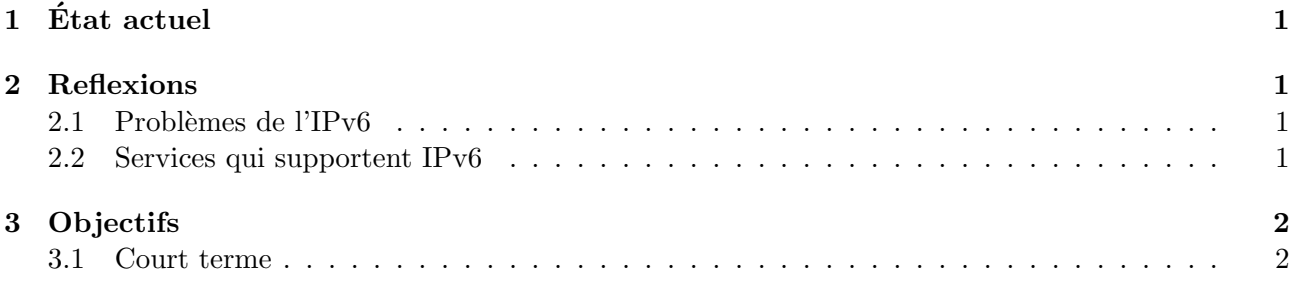

# 1 Etat actuel

Mathieu a travaillé à la DISI cet été et, sous la direction de Jean-Marc Têtu, a installé une passerelle IPv6 à l'école. Cette passerelle a l'adresse  $2001$ :660:7302:3:1/64. 3 VLANs sont connectés à cette passerelle : celui du ResEl (999), celui du département informatique (777), et celui de la salle TP Réseau.

Le ResEl dispose d'un /64, mais étant donné la plage disponible à l'école  $(148)$ , le ResEl pourrait disposer de bien plus, un /52 par exemple, qui permettrait plus de choses. Le RIRE (département informatique) en a demandé un et l'a obtenu, nous voulons faire de même.

Vers l'extérieur, la passerelle a également une adresse IPv4 ; un tunnel IPv6 over IPv4 est disponible jusqu'à l'IRISA.

L'interface de cette passerelle qui sert pour le ResEl est actuellement éteinte, car nous n'avons aucun moyen de surveiller le trafic qui passerait par là.

## 2 Reflexions

### 2.1 Problèmes de l'IPv6

Windows XP ne le gère qu'à partir du SP1.

Un autre problème est que dans certains cas (sous certaines distributions Linux par exemple), si l'IPv6 est activé et que le pc trouve une annonce de radvd, les services vont la plupart ne chercher de route que sur IPv6, et si le port n'est pas bon, la recherche ne continue pas sur IPv4. C'est gênant dans le cas où le port contacté est coupé : un exemple simple : pour télécharger les mises à jour Linux en ftp à l'extérieur, la machine va tenter de contacter les sources par IPv6 alors qu'en IPv6 le port 21 est coupé (c'était le cas durant les tests cet été), et du coup les mises à jour ne vont plus se faire. radvd n'est pas encore activé, aucun couple (prefixe,@router) n'est diffuse sur le reseau.

L'autre problème est que pour le moment la passerelle doit être entrée manuellement losqu'on veut se connecter, l'adresse n'est pas communiquée par radvd. Aparemment il est possible de spécifier dans la configuration de radvd de le faire, mais ce n'est pas certain.

Le système prévu est l'autoconfiguration de l'IPv6, avec l'adresse MAC.

#### 2.2 Services qui supportent IPv6

Aparemment le DNS ne pose pas de problème, ni apache ni proftpd, Julien a déjà fait du LDAP en IPv6. Par contre MySQL ne fonctionne pas (PostgreSQL si). Nous allons cependant tester tout cela.

Il nous faut vérifier si nos outils de surveillance supportent l'IPv6 (ipfm, snort, nagios).

Le multicast paraît important à vérifier aussi.

# 3 Objectifs

Nous voulons contrôler les accès à l'extérieur, pour éviter les abus qui pourraient coûter cher à l'école et même au ResEl. Nous voulons donc intercaler une passerelle entre le ResEl et la passerelle de l'école. Le mieux serait de faire cela sur la même machine que la passerelle IPv4, mais nous prévoyons d'installer une machine pour tester les services et adapter les scripts.

Le firewall fonctionnerait de la même façon, en dropant les MAC non-enregistrees dans nos bases de données.

### 3.1 Court terme

Pour installer cette passerelle, il nous faut une machine, Antoine préfère un noyau 2.6 : les Sun sur lesquelles celui-ci ne passe pas sont donc à exclure, à moins que les tests de Jérémie qui en a une dans sa chambre réussissent. Si cela ne fonctionne pas il faudra attendre que baal soit prêt pour installer la passerelle sur l'actuelle saturne, ou sinon prendre la machine anciens.

Il faudra par contre vérifier que les serveurs ne sont pas configurés pour passer en IPv6 dés qu'une annonce de radvd est envoyée...